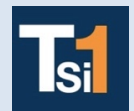

# **TRAVAUX PRATIQUES SCIENCES INDUSTRIELLES POUR L'INGENIEUR**

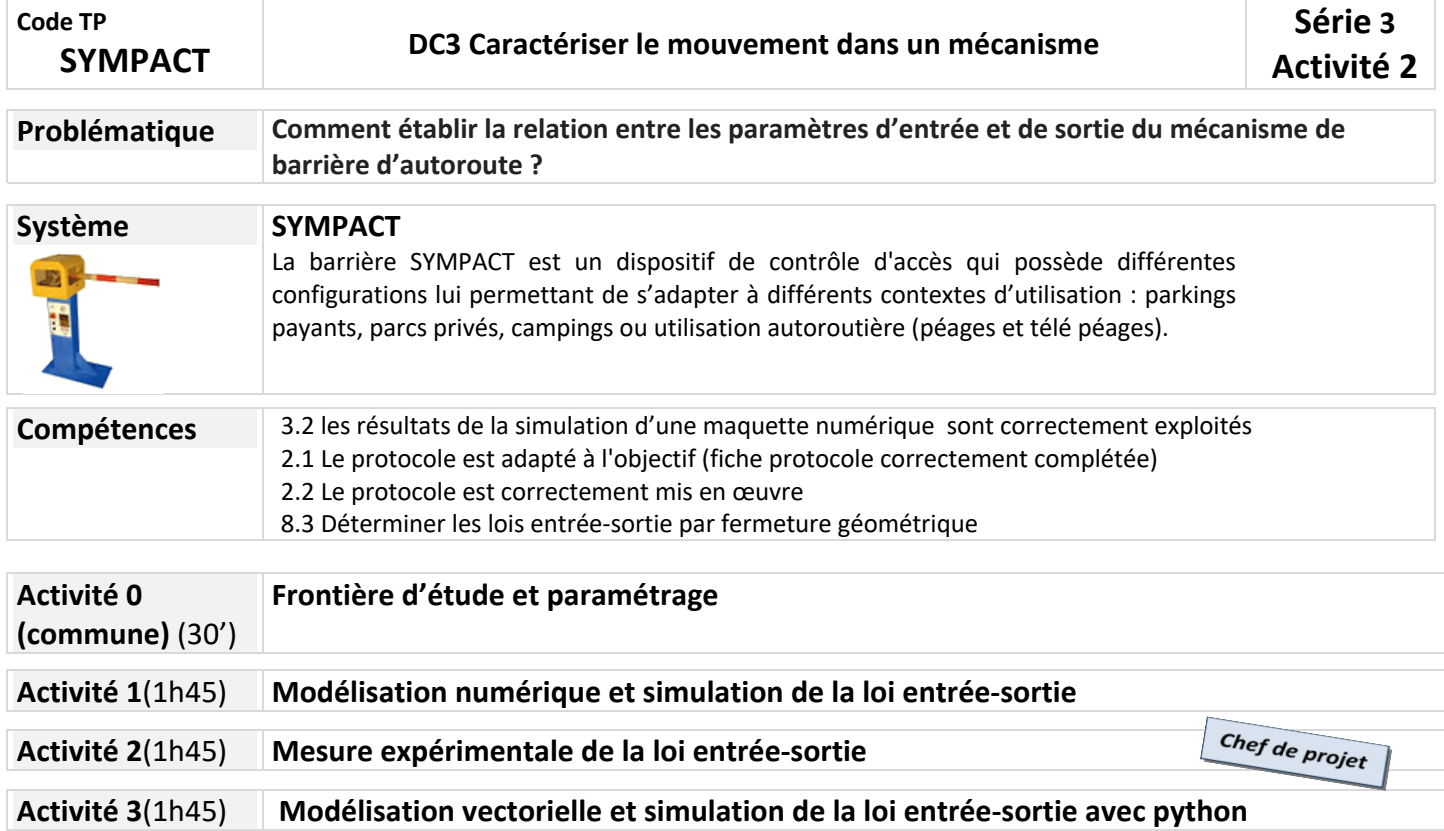

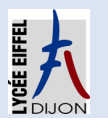

# **Activité 0 (commune)(30')**

#### **Frontière d'étude et paramétrage**

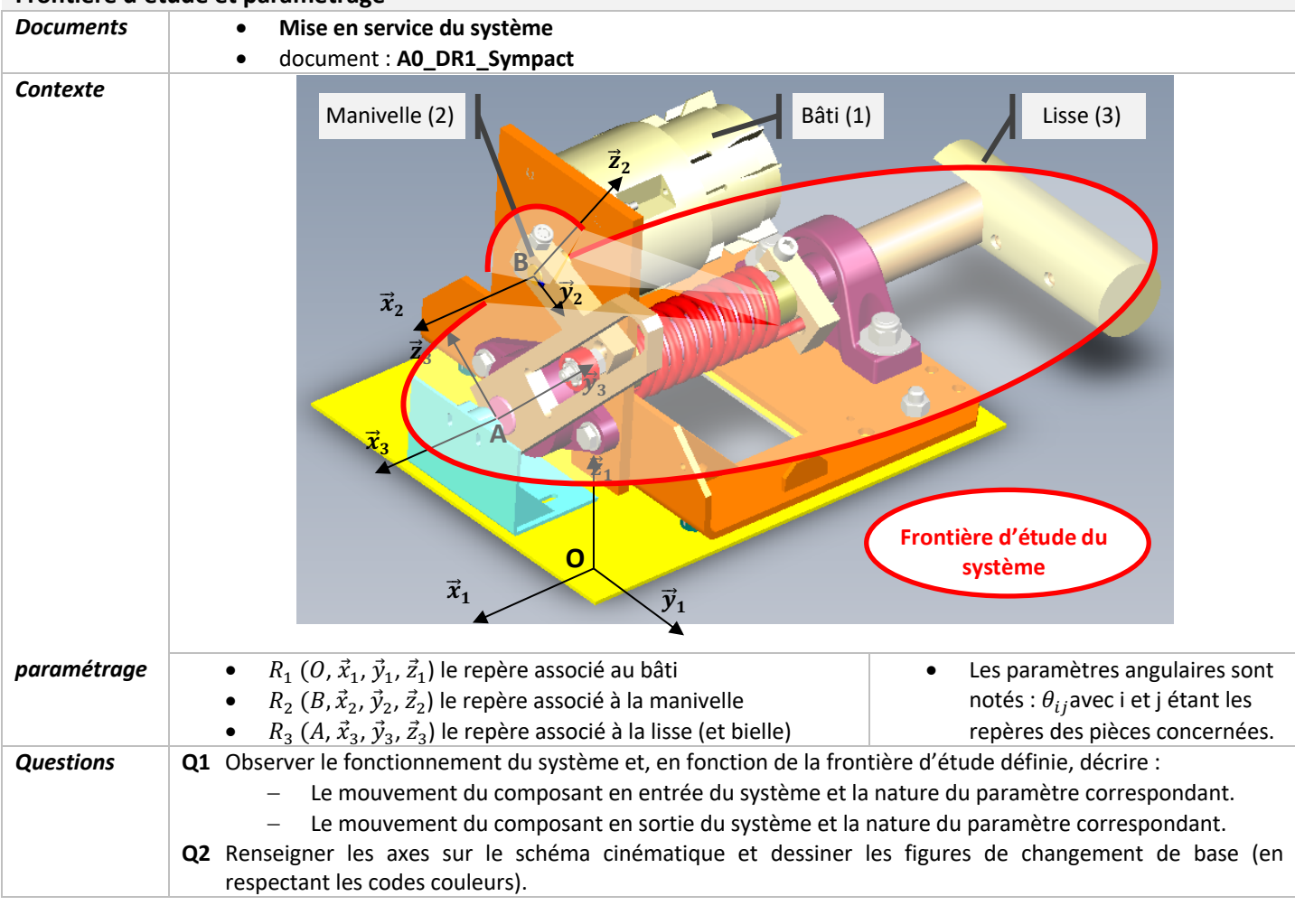

## **Paramétrage** •  $R_1$   $(A, \vec{x}_1, \vec{y}_1, \vec{z}_1)$  le repère associé au bâti •  $\theta_{21} = (\vec{y}_1, \vec{y}_2)$ •  $R_2$   $(B, \vec{x}_2, \vec{y}_2, \vec{z}_2)$  le repère associé à la manivelle •  $\theta_{31} = (\vec{y}_1, \vec{y}_3)$ •  $R_3$   $(A, \vec{x}_3, \vec{y}_3, \vec{z}_3)$  le repère associé à la lisse (et bielle) **Figures de changement de base** \\_\_\_\_\_\_\_\_\_\_\_\_\_\_\_\_

#### **Document A0\_DR1\_Sympact**

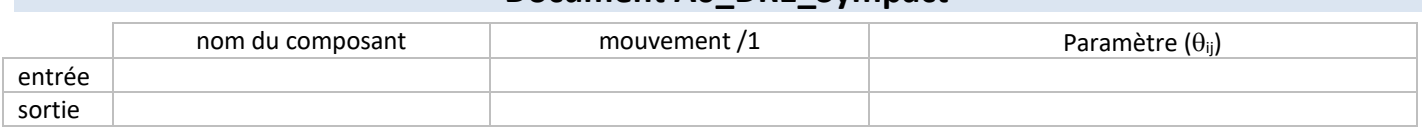

*Schéma cinématique minimal plan (* $\vec{y}_1$ *,*  $\vec{z}_1$ *) de la barrière Sympact Echelle 1:1* 

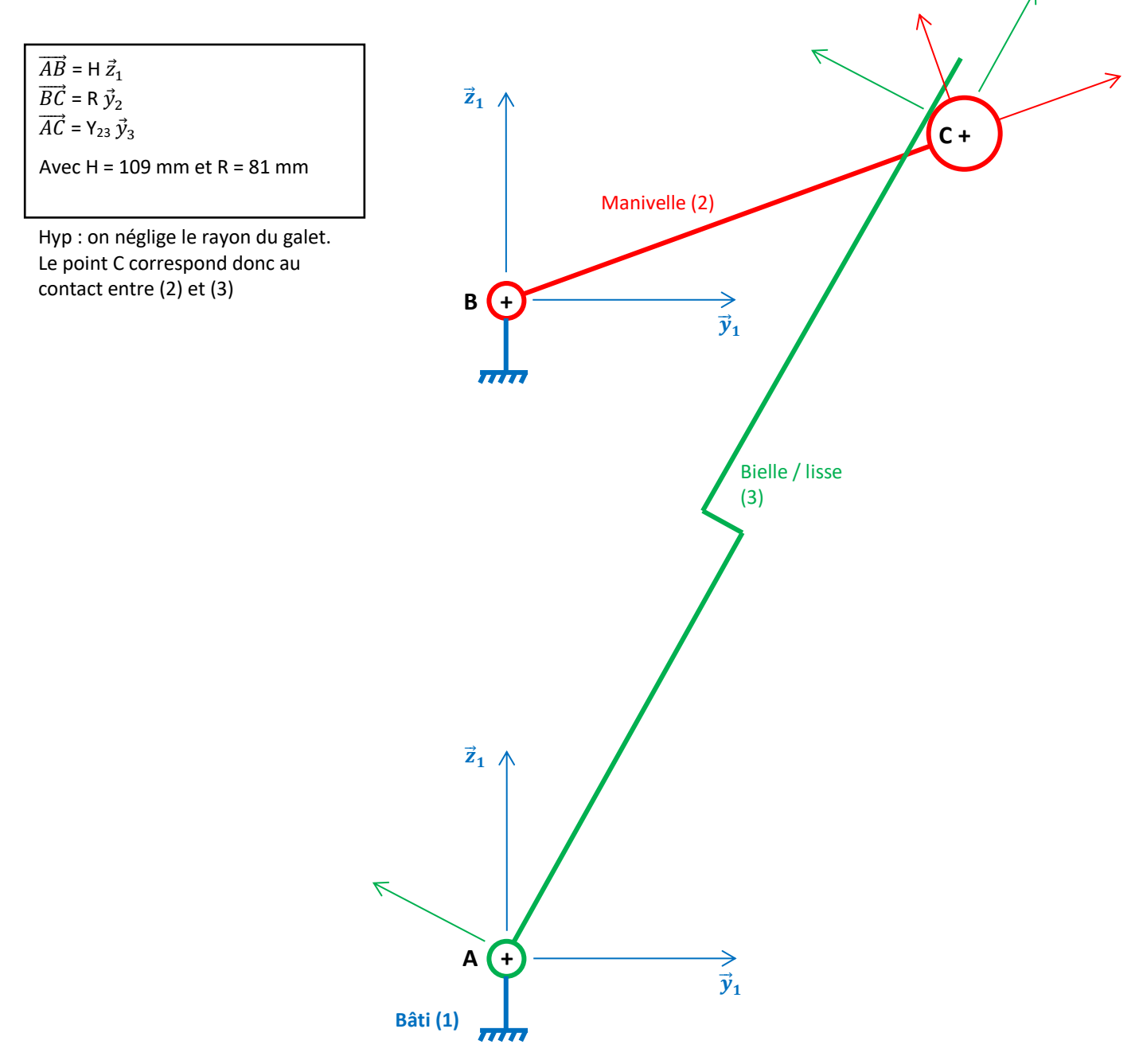

## **Activité 2**(1h45)

Chef de projet

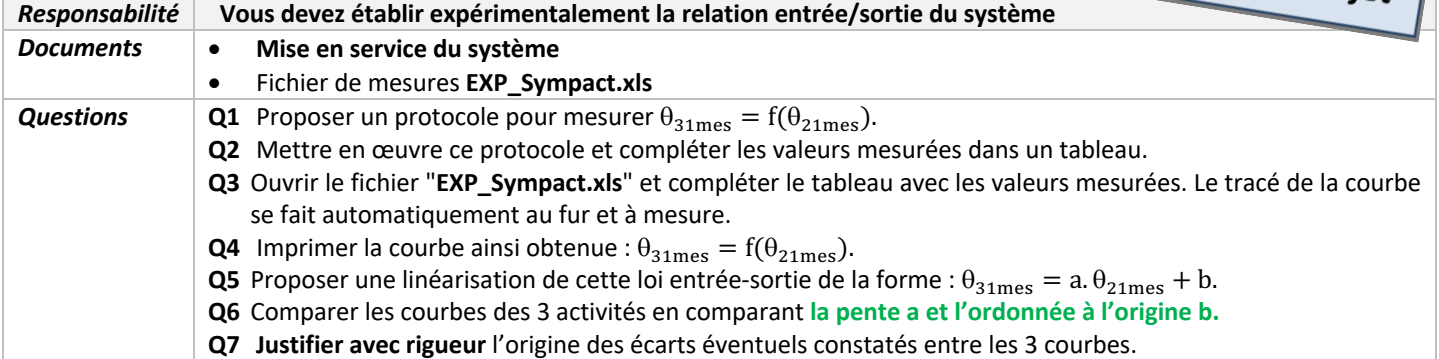